**Eustakio Arrojeria & Pili Lizaso**

## **TXIRRINDULARIEN BANAKETA**

Txirrindularien itzuliak direla eta, askotan aprobetxatzen dugu aukera hori lagun arteko apostuak egiteko.

Partaide bakoitzari txirrindulari batzuk asignatzen zaizkio aleatorioki eta hauek egiten dutenaren arabera irabazten edo galtzen du partaideak.

Hona ondoren apostu posible bat:

10 REM TXIRRINDULARIAK

- Etapako irabazlea duenari, bakoitzak duro bana emango dio. Egunero egiten da apostu hau.
- Itzuliko irabazlea duenari (bukatzen denean) bakoitzak 50 pta. emango dizkio. Bigarrena duenari, bakoitzak 25 pta., eta hirugarrena duenari, 10 pta.

Tarteko helmugetako irabazlea duenari, bakoitzak 10 pta. emango dizkio (itzuli osoa bukatzen denean).

Mendi-portuetako irabazlea duenari, bakoitzak

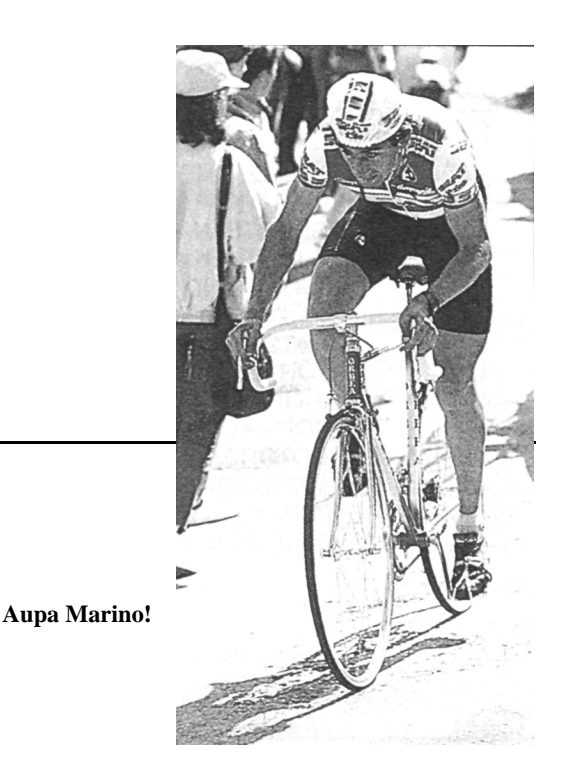

25 pta. emango dizkio (itzuli osoa bukatzen denean).

Ekipo-sailkapeneko irabazlea duenari, bakoitzak 25 pta. emango dizkio (itzuli osoa bukatzen denean).

Honako hau, txirrindulariak zozketatzen lagunduko dizun programa da.

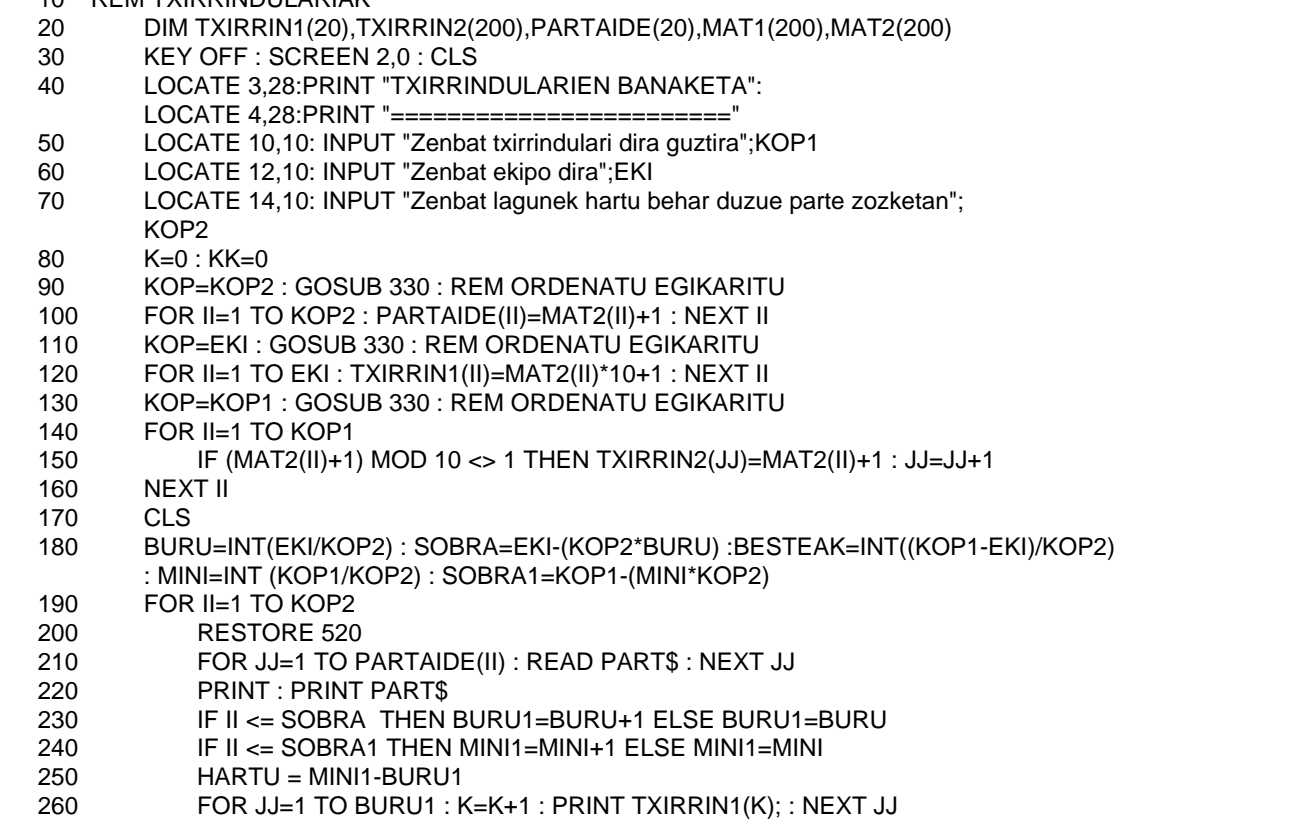

270 FOR JJ=1 TO HARTU : KK=KK+1 : PRINT TXIRRIN2(KK); : NEXT JJ **NEXT II** 290 END 300 REM AMAIA TXIRRINDULARIAK 310 REM 320 REM 330 REM ORDENATU EKINTZA 340 J=0 350 RANDOMIZE TIMER 360 FOR II=1 TO KOP : MAT1(II)=II-1 : NEXT II : II=KOP 370 REM BITARTEAN 380 IF II=0 THEN 460 390  $C = INT (RND * KOP) + 1$  $400$   $J = J + 1$ 410 **MAT2(J)** =  $MAT1(C)$ 420 FOR JJ=C TO KOP-1 : MAT1(JJ) = MAT1(JJ+1) : NEXT JJ<br>430  $II = II - 1$  $II = II - 1$ 440 KOP = KOP - 1 450 GOTO 370 460 REM AMBITARTEAN 470 RETURN 480 REM AMAIA ORDENATU EKINTZA 490 REM 500 REM 510 REM PARTAIDEEN IZENAK 520 DATA "1.PARTAIDEA","2.PARTAIDEA","3.PARTAIDEA","4.PARTAIDEA","5.PARTAIDEA", "6.PARTAIDEA","7.PARTAIDEA","8.PARTAIDEA","9.PARTAIDEA","10.PARTAIDEA" 530 REM AMAIA PARTAIDEEN IZENAK

Oharrak:

- 1.- Aurreko alean aleatorioen errepikaketa-arazoa aztertu genuen. Oraingo honetan zera egin behar dugu: zenbakimultzo bat (txirrindulariei dagokiona) aleatorioki ordenatu. Beraz, bi baldintza izan behar ditugu kontutan:
- Amaierako zerrendan zenbaki bakoitzak behin bakarrik azaldu behar du.
- Zerrenda horretan zenbaki guztiek egon behar dute.

Problema hau ebazteko, ondoko urratsak emango ditugu:

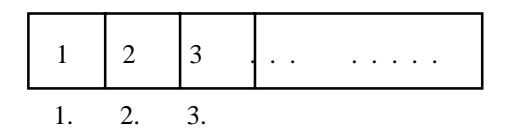

- Aleatorioki ordenatu behar den zerrenda taula batean gorde (MAT1) (360 lerroa)
- Zenbaki aleatorioa ateratzen denean, taula honen indize bezala erabiliko da eta aleatorioak adierazten duen lekuan dagoen elementua beste taula batera (MAT2) pasako da (390- 410 lerroak)
- Ondoren zenbaki berbera berriro atera ez dadin, elementu hori matrizetik kendu egin beharko da, atzekoak posizio bat aurreratuz.

Honetaz gain, aleatorioen eremua ere eguneratu egin beharko da, elementu bat borratzen den bakoitzean bat gutxiagotuz (420-440 lerroak).

Ohar zaitez aleatorioa errepikatzen bada ere, aleatorio horrek adierazten duen posizioan jadanik lehen zegoen zenbakia ez dela egongo. Honela amaierako zerrendan zenbakiak errepikatuta egotea ebitatuko da.

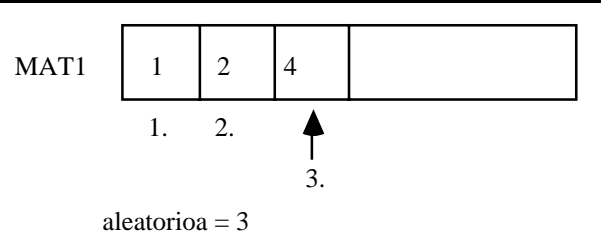

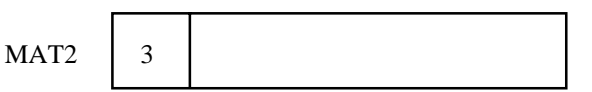

Bestalde, prozesu hau lehenengo taula edo matrizeko elementu guztiak borratu arte errepikatzen denez, hasierako elementu guztiak egongo dira bigarren zerrendan.

- 2.- Banaketa ahalik eta berdinena egin asmoz, taldetako buruak beste taula batean sartu dira, lehenengo hauek banatuz (110-120 lerroak). Gerta daiteke partaide guztientzat txirrindulari-kopuru berdina ez tokatzea ere. Kasu hauetan partaide desberdinen artean diferentziarik handiena batekoa izan dadin idatzi da programa (210-270 lerroak).
- 3.- Txirrindulari gutxiagorekin gelditu behar duten partaideak beti berak izan ez daitezen, partaideak ere aleatorioki ordenatzea iruditu zaigu irtenbiderik egokiena (90-100 lerroak).
- 4.- Programa honetan ez ditugu txirrindularien izenak kontutan hartu; daramatzaten zenbakiak baizik.
- 5.- Programa egikaritu aurretik sar itzazu 1010 lerroan zozketan parte hartu behar duzuen guztien izenak.
- 6.- Guk ezarritako mugak hauek dira: Txirrindulari-kopurua: 200 Ekipo-kopurua: 20 Partaide-kopurua: 20

Muga hauek gainditu nahi izanez gero, nahikoa izango da 20 lerroan matrizeen dimentsioak aldatzea.